## SAP ABAP table SQADB03 S {Structure for Responses with Radio Buttons}

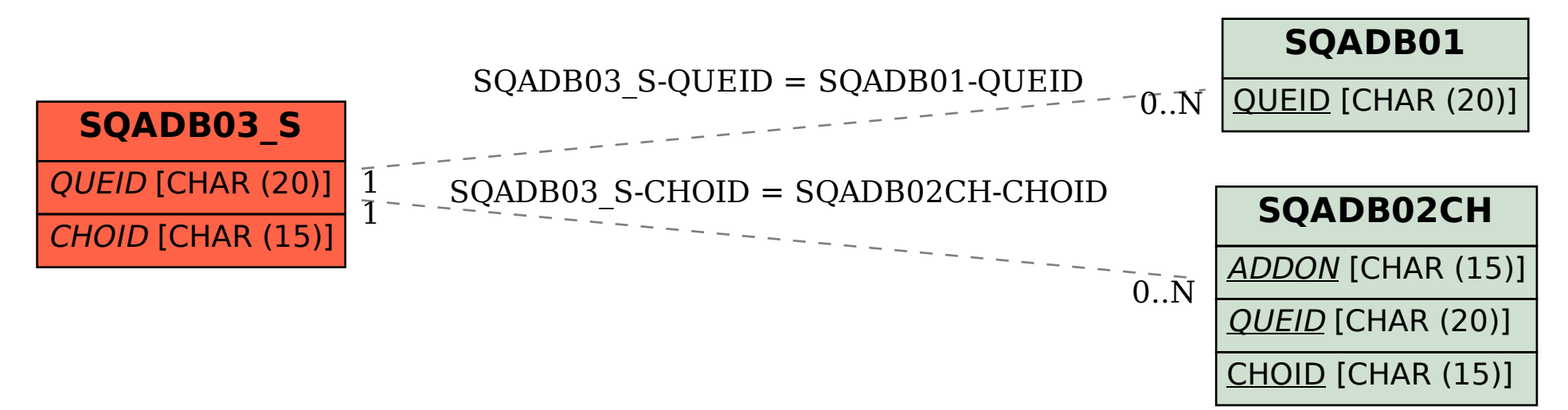